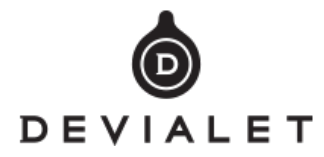

# **Automation Devialet**

#### **By RS232**

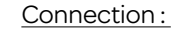

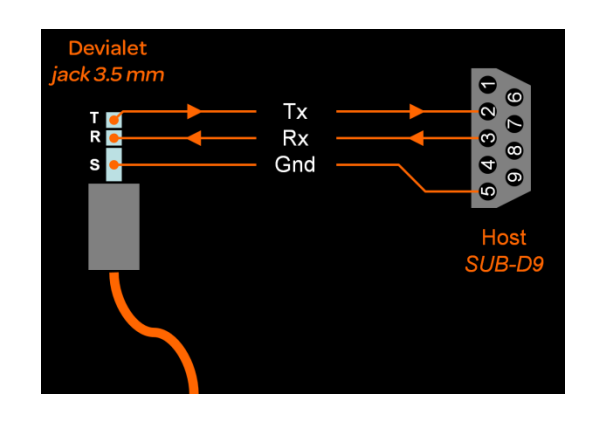

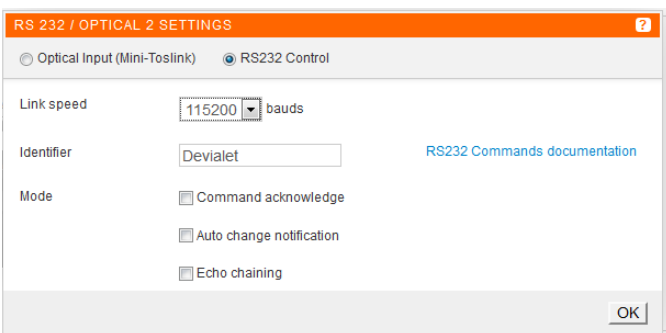

#### Parameter:

- 9600~115200 bauds (by configurator)
- No parity bit
- 8 bits
- 1 stop bit
- No flow control
- •

# Configurator:

You can change baudrate, identifier and mode.

#### Mode

• Command acknowledge :

Devialet responds the command and ACK. Example :

## [DEVIALET>VOLUME=ACK]

• Auto change notification :

Devialet sends automatically status when user changes parameter by remote or other.

• Echo chaining:

Devialet repeats all bytes received by the bus Rx on the bus Tx.

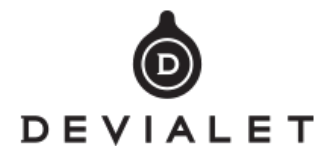

## Command RS232

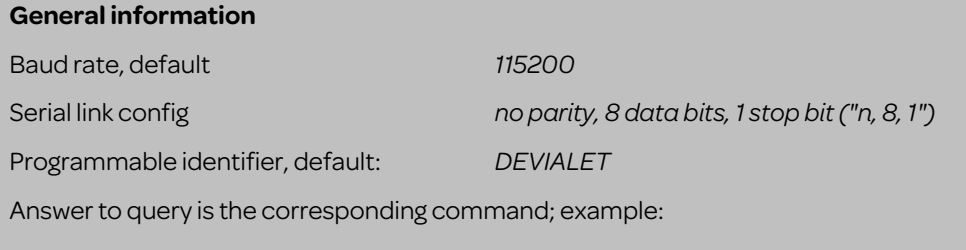

[DEVIALET>VOLUME=?] ► [DEVIALET>VOLUME=12.5]

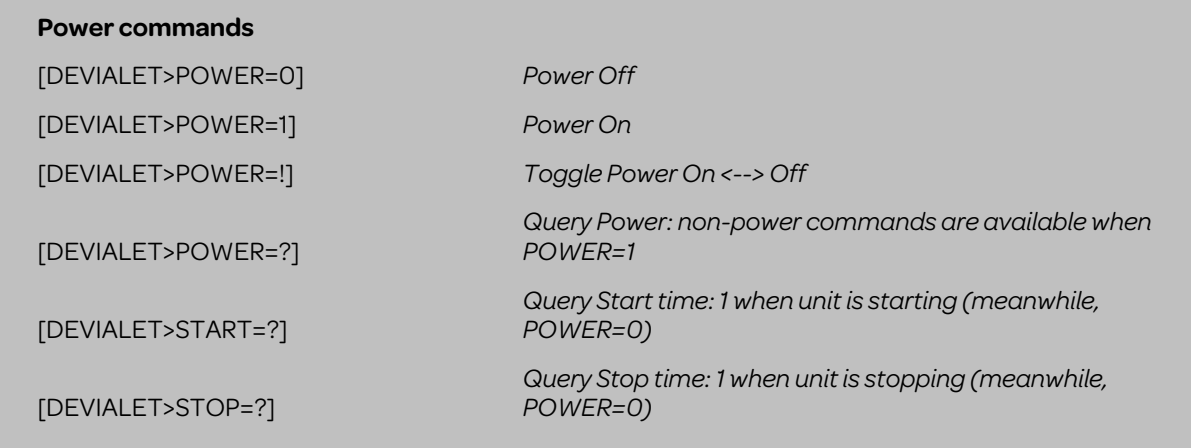

**Source commands** (use configurable names, which can be changed from default names in a custom configuration)

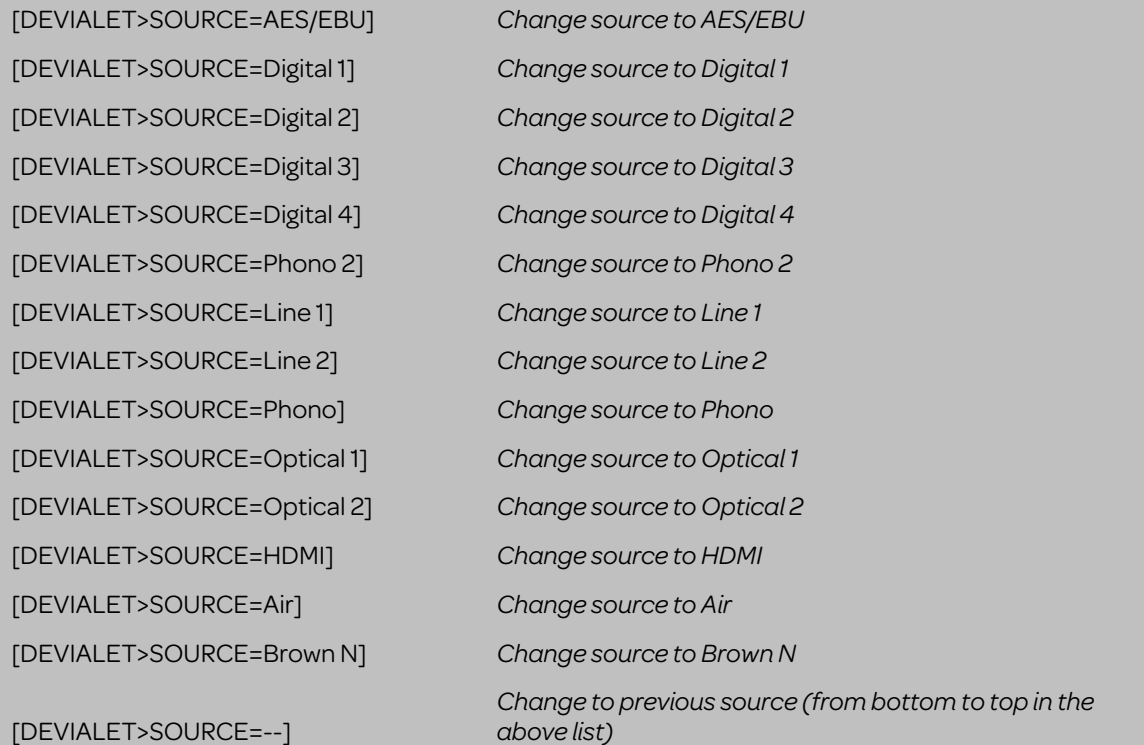

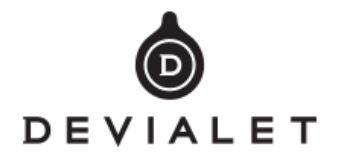

[DEVIALET>SOURCE=++] [DEVIALET>SOURCE=?] *Query source*

### **Volume commands**

[DEVIALET>VOLUME=-12.5] [DEVIALET>VOLUME=--] *Decrease volume by 0.5 dB* [DEVIALET>VOLUME=++] *Increase volume by 0.5 dB* [DEVIALET>VOLUME=?] *Query volume*

*Change to next source (from top to bottom in the above list)*

*Change volume to -12.5 dB (min: -97.5, max: 30, step is 0.5 dB)*

#### **Mute commands**

[DEVIALET>MUTE=0] *Un-mute sound* [DEVIALET>MUTE=1] *Mute sound* [DEVIALET>MUTE=!] *Toggle mute <--> un-mute* [DEVIALET>MUTE=?] *Query mute*

#### **Phase commands**

[DEVIALET>PHASE=0] *Normal phase* [DEVIALET>PHASE=1] *Invert phase* [DEVIALET>PHASE=?] *Query phase*

#### **PreOut commands**

[DEVIALET>PREOUT=0] *Disable PreOut* [DEVIALET>PREOUT=1] *Enable PreOut* [DEVIALET>PREOUT=!] *Toggle PreOut* [DEVIALET>PREOUT=?] *Query PreOut*

#### **RIAA curve commands**

[DEVIALET>RIAA=0] *RIAA curve 1953* [DEVIALET>RIAA=1] *RIAA curve 1976* [DEVIALET>RIAA=?] *Query RIAA curve*

#### **Subsonic filter commands**

[DEVIALET>SUBSONIC\_FILTER=0] *Disable subsonic filter*

[DEVIALET>PHASE=!] *Toggle phase inverted <--> normal*

[DEVIALET>RIAA=!] *Toggle RIAA curve 1976 <--> 1953*

# DEVIALET

[DEVIALET>SUBSONIC\_FILTER=1] *Enable subsonic filter* [DEVIALET>SUBSONIC\_FILTER=?] *Query subsonic filter*

[DEVIALET>SUBSONIC\_FILTER=!] *Toggle subsonic filter enabled <--> disabled*

# **Subwoofer commands**

[DEVIALET>SUBWOOFER=0] *Disable subwoofer* [DEVIALET>SUBWOOFER=1] *Enable subwoofer* [DEVIALET>SUBWOOFER=?] *Query subwoofer*

[DEVIALET>SUBWOOFER=!] *Toggle subwoofer enabled <--> disabled*

# **By Trigger:**

## **Connection:**

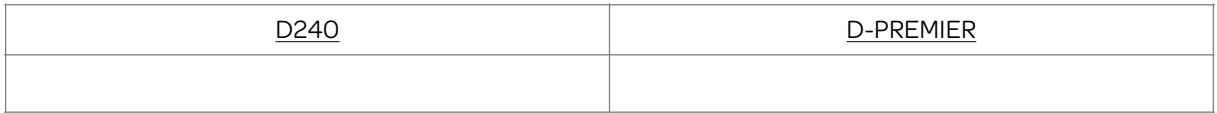

# **Specification:**

It uses a standard 3.5 mm (1/8 inch) stereo jack. This input is compatible with TTL levels with high levels up to 12V.

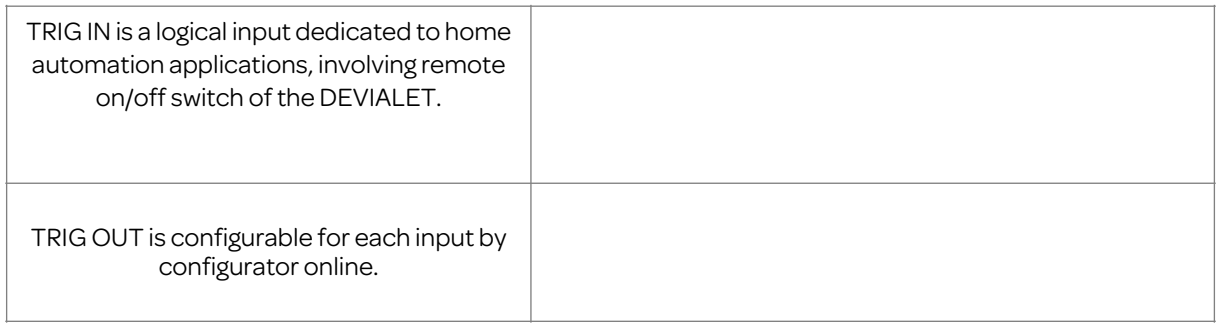